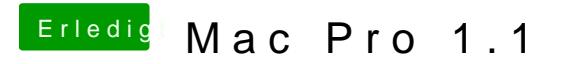

Beitrag von Quarks31415 vom 14. Juni 2019, 20:59

Okay, danke, ich werd mir mal die Anleitung zum selbst erstellen anschauen.